ひとり情シスの I です。

今日は、業務マスタのデータを更新するときに、UPSERT(レコードが無ければ INSERT、あれば UPDATE) が出来れば便利と思い作りこんでみる。SQLite は REPLACE INTO が相当するようなので、INSERT INTO の 代わりに使用してみる。

元データの業務番号 99998 を読み込んで変更してみる。

業務一覧マスタ 8 ROMD 美務番号 | | 業務名 |▽| 業務年度 |▽| 工期開始日 |▽| 工期終了[|▽|| 発注元名称1 ||▽|| 発注元名称2 |▽| 発注元名称3 ||▽ 18001 18001 ○○川広域河川改修工事 2018 20181001 20181230 北海道 19001 19001 ○○牧場 牛舎新築工事 2019 ○○土建 20190501 20190601 ○○市○○処理区地質調 2019 19002 19002 20190601 20190801 ○○市公営企業 19003 19003 ○○支援学校増築工事地 2019 20190701 20191001 ○○市 99998 99998 8787 8787 878787 878787 2019 99999 99999 ○○市○○浄水場地質調 |2019 ○○市 ○○課  $20180102$ 20180407  $(nul)$  $(null)$  $(null)$  $(null)$  $(nul)$  $\dot{\mathbf{z}}$  $|$ (null)  $(null)$  $|(null)|$ 

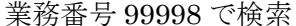

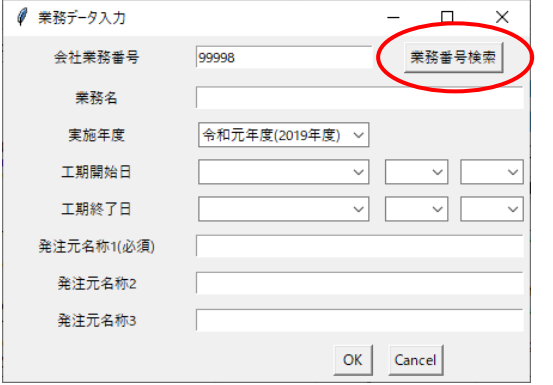

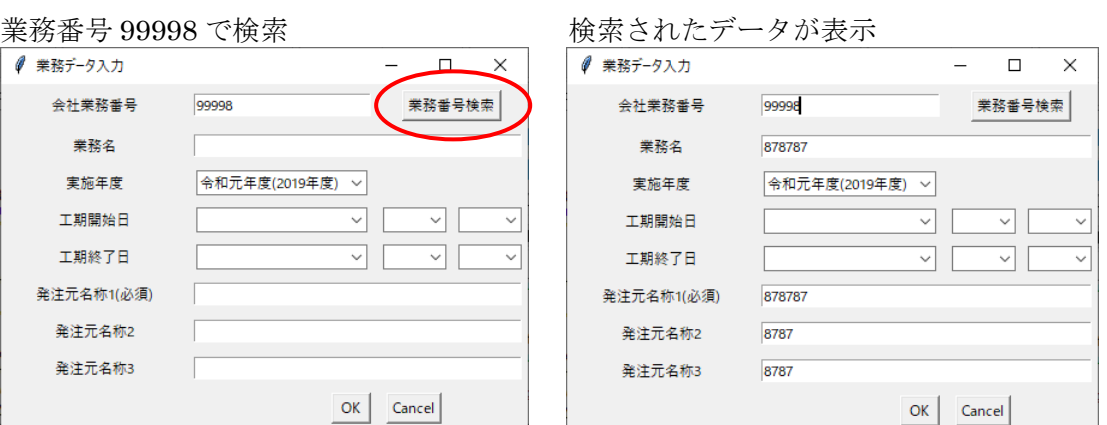

書き換えたいデータを入力して OK を押す。

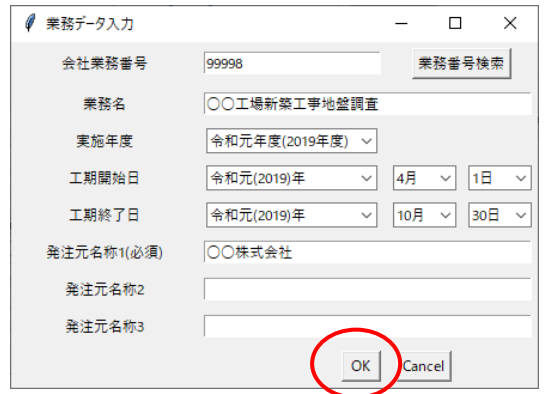

以下は更新後の内容。業務番号 99998 のレコードが入力した内容で更新されているのがわかる。

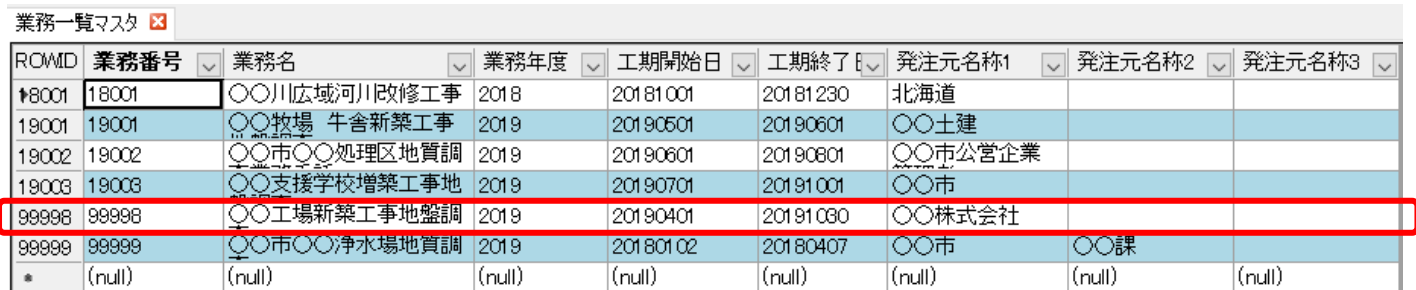

 $\overline{\phantom{a}}$